# NLO production of HH, ZH and ZZ by gluon fusion, in the high-energy limit

EPS-HEP Conference 2021 - Parallel T09

J. Davies

US UNIVERSITY OF SUSSEX

July 27, 2021

Gluon fusion amplitudes are interesting at the LHC despite loop suppression: enhanced by large gluon PDF.

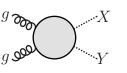

$$HH$$
 • gives access to Higgs self-coupling  $\lambda$ 

•  $-5.0 < \lambda/\lambda_{SM} < 12.0$ 

[CERN-EP-2019-099]

• gg is the dominant production channel (10x)

*ZZ* • significant background to  $H \rightarrow 4I$ 

- ullet constrains Higgs width via H o ZZ diagrams
- sub-leading cf. guark-induced, but ~60% of total NNLO

ZH • 
$$H \rightarrow b\bar{b}$$
 discovery

- $\bullet$  sub-leading cf. guark-induced, but  $\sim$ 10% of total
- large scale uncertainties

#### Amplitude structure:

$$\mathcal{M}^{\mu
u
ho\sigma} = \sum_{i} \mathcal{A}_{i}^{\mu
u
ho\sigma} \mathcal{F}_{i}$$

$$HH: i = \{1, 2\}, \quad ZZ: i = \{1, \dots, 18\}, \quad ZH: i = \{1, \dots, 6\}.$$

Two-loop computations of such form factors  $F_i$  are difficult:

- ▶ Depend on many scales,  $s, t, m_t, m_H, m_Z$
- ► Feynman integrals are complicated
- ... not known analytically!

Numerical results exist, and expansions in various limits:

- ▶ large-m<sub>t</sub>
  - ► threshold
  - ▶ small-p<sub>T</sub>
  - high-energy

#### **Expansions**

Seek an expansion in the region  $s, t \gg m_t^2 > \{m_H^2, m_Z^2\}$ :

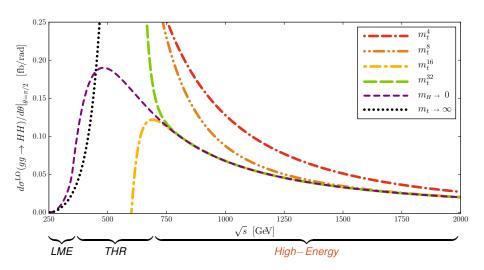

### (Incomplete) NLO Status

| HH | • LO                                 | [Glover,van der Bij '88]     |
|----|--------------------------------------|------------------------------|
|    | NLO HEFT                             | [Dawson,Dittmaier,Spira '98] |
|    | <ul> <li>NLO LME+THR Padé</li> </ul> | [Gröber,Maier,Rauh '17]      |

NLO small-p<sub>T</sub> [Bonciani,Degrassi,Giardino,Gröber '18]
 NLO numerical [Borowka,Greiner,Heinrich,Jones,Kerner,Schlenk,Zicke '16]
 [Baglio,Campanario,Glaus,Mühlleitner,Spira,Streicher '18]

ZΗ

ZZ •LO

NLO (massless) [Caola,Melnikov,Röntsch,Tancredi '15]
 NLO LME [Dowling,Melnikov '15]

NLO LINE
 NLO numerical [Agarwal,Jones,von Manteuffel '20]

Brønnum-Hansen,Wang '21]

• LO

[Dicus.Kao '88, Kniehl '90]

• NLO LME [Hasselhuhn,Luthe,Steinhauser '17]

• NLO small-p<sub>T</sub> [Alasfar,Degrassi,Giardino,Gröber,Vitti '21]

NLO numerical [Chen,Heinrich,Jones,Kerner,Klappert,Schlenk '20]
 NLO high-energy + numerical [Wang, Xu, Xu, Yang '21]

+ various higher-order efforts, mostly HEFT and LME

# **High-Energy Expansion**

Seek an expansion in the region  $s, t \gg m_t^2 > \{m_\mu^2, m_\tau^2\}$ :

- 1. FFs in terms of Feynman integrals:  $I(\{m_H^2, m_7^2\}, m_t^2, s, t, \epsilon)$ ,
- 2. Expand for  $\{m_{H}^{2}, m_{Z}^{2}\} \rightarrow 0$ :

$$I(m_H^2,...) = I(0,...) + m_H^2 I'(0,...) + \cdots,$$

- 3. IBP reduce integrals to Master Integrals:  $J(\{0,0\}, m_t^2, s, t, \epsilon)$ ,
- 4. Determine MIs as an expansion around  $m_t^2 = 0$ :

$$J(\{0,0\},m_t^2,s,t,\epsilon) = \sum C_{ijk}(s,t) \,\, \epsilon^i \,\, (m_t^2)^j \,\, \log(m_t^2)^k \,.$$

$$J(\{0,0\}, m_t^2, s, t, \epsilon) = \sum_{i,j,k} C_{ijk}(s,t) \epsilon^{i} (m_t^2)^{j} \log(m_t^2)^{k}$$

To determine  $C_{ijk}(s, t)$ :

Introduction

1. Differentiate MIs w.r.t.  $m_t^2$ , IBP reduce result:

$$\frac{d}{d m_t^2} \vec{J} = M(m_t^2, s, t, \epsilon) \cdot \vec{J},$$

- 2. Substitute ansatz  $\rightarrow$  coupled system of *linear* equations for  $C_{ijk}$ ,
- 3. Boundary conditions: determine leading expansion terms using Expansion-by-Regions, solve linear system for higher  $C_{ijk}$ . [ $C_{ijk}(s,t)$ : Harmonic PolyLogarithms with polynomial coefficients].

# **High-Energy Expansion**

#### Convergence of $m_H$ expansion in LO $gg \rightarrow HH$ :

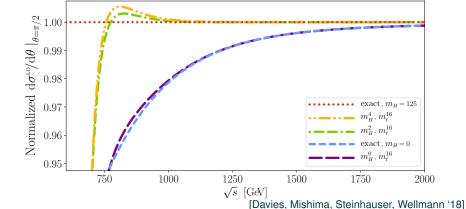

 $m_H^0$ : %-level agreement (reproduces exact  $m_H = 0$  curve well)

 $m_H^2$ ,  $m_H^4$ : %-level agreement

#### **Master Integral Comparison**

Introduction

MI-level comparison:  $m_t^2$  expansion vs. pySecDec numerical values:

[Borowka, Heinrich, Jahn, Jones, Kerner, Schlenk, Zirke '18]

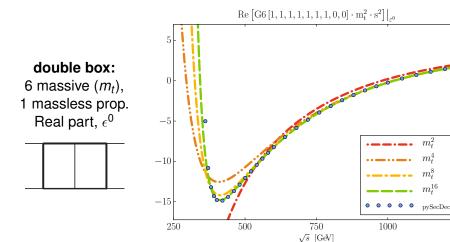

1250

Renorm. and IR subtraction:  $F_i^{(1),fin} = F_i^{(1),IR-div} - K_g^{(1)}F_i^{(0)}$ .

In  $gg \rightarrow HH$ , NLO  $F_{tri}$  known analytically (from  $gg \rightarrow H$ ):

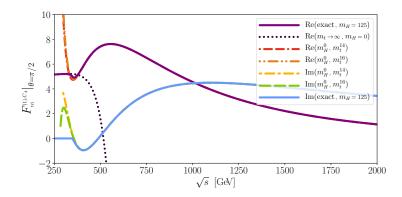

# **Form Factor Expansions**

 $gg \rightarrow HH, \, F_{box}$  form factors are not known analytically for comparison:

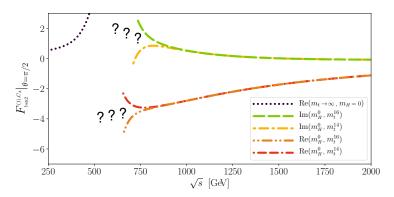

Form factors contain logs which diverge at  $4m_t \approx 700 \text{GeV}$ .

# **Padé Approximants**

Approximate a function f(x) using a rational polynomial:

$$f(x) \approx [n/m](x) = \frac{a_0 + a_1x + a_2x^2 + \dots + a_nx^n}{1 + b_1x + b_2x^2 + \dots + b_mx^m}.$$

Use series coefficients of f(x) to fix  $a_0, \ldots, a_n, b_1, \ldots, b_m$ .

- Agrees with series to order n + m (but not beyond)
- ightharpoonup Can be a better approximation of f(x) than the truncated series.
- ► Even beyond the radius of convergence!

# Padé Approximants: applied to $m_t$ expansion

#### In small- $m_t$ expansions:

Introduction

- ▶ Replace  $m_t^2 \rightarrow m_t^2 x$ ,
- $\triangleright$  Set variables ( $m_t$ , s, t, etc) to numerical values,
- ightharpoonup Construct Padé approximants at x = 0, then evaluate at x = 1:  $m_t^{32}$  exp.  $\implies n+m \le 16$ : [7/8], [8/7], [7/9], [8/8], [9/7].

#### Central value and error:

- Padé approximants have poles in the complex x plane, which can lead to poor behaviour if close to x = 1.
- Compute a weighted average and deviation, with  $\omega_i = \beta_i^2 / \sum_i \beta_i^2$ .  $\beta_i$  is the distance from x = 1 to the nearest pole.

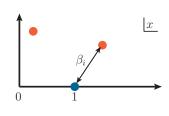

#### Padé Approximants: Master Integral Level

Dashed lines:  $m_t^{30}$ ,  $m_t^{32}$ . Smaller  $p_T$  values: series doesn't converge. Solid lines: Padé approximant. Points: pySecDec.

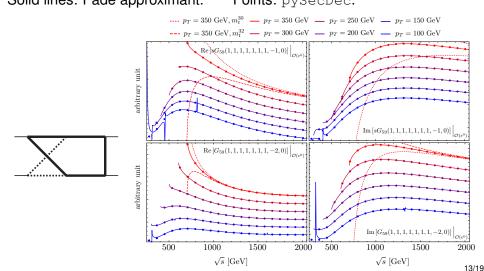

#### **Form Factor Approximations**

Introduction

#### Two example Form Factors for $gg \rightarrow ZZ$ :

- ▶ the high-energy exp. diverges around  $\sqrt{s} \approx 750 \text{GeV}$  as usual
- ▶ the Padé-based approximation continues to lower  $\sqrt{s}$  values

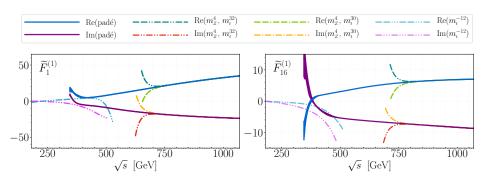

Results

 $V_{fin}$ : "virtual finite cross-section".

High-Energy Expansion

Introduction

Padé-improved V<sub>fin</sub> shows excellent agreement with pySecDec-based evaluation above  $\sqrt{s} \approx 3m_t$ . [Agarwal, Jones, von Manteuffel '20]

Padé Approximants

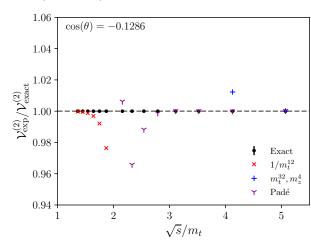

# $gg o ZH \ V_{\textit{fin}}$

Similarly, we construct a  $V_{fin}$  for ZH.

[Davies, Mishima, Steinhauser '20]

High-energy exp does not converge for  $p_T \leq 300$ .

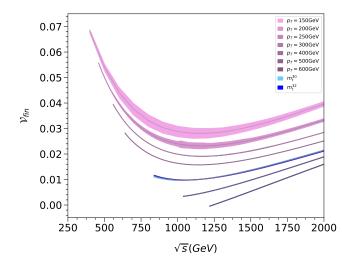

# Comparison with $gg \rightarrow ZH$ numerical $V_{fin}$

In progress:  $gg \rightarrow ZH$  comparison. Blue: pySecDec, Red+Green: Padé

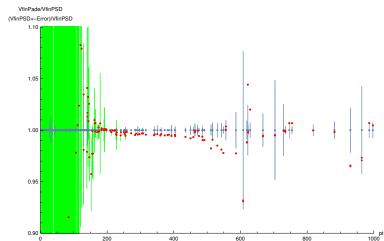

pySecDec data points: [Chen,Heinrich,Jones,Kerner,Klappert,Schlenk]

#### → HH Distributions

Introduction

Add real radiation, convolute with PDF. Impact of including high-energy points in hharid  $V_{fin}$ :

[Davies, Heinrich, Jones, Kerner, Mishima, Steinhauser, Wellmann '19]

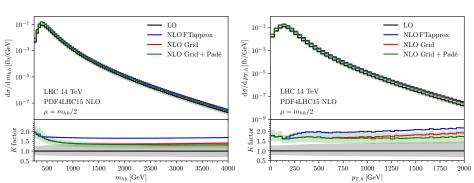

#### **Conclusions**

Two-loop 2  $\rightarrow$  2 amplitudes which depend on extra mass scales are not known analytically.

Nonetheless we can learn about their behaviour through expansions in various limits, and direct numerical evaluations.

High-energy expansions give the behaviour of the amplitudes in a region which is difficult to describe precisely by numerical evaluation.

► Padé approximants significantly improve the high-energy description